Adobe Photoshop CS4 Crack With Serial Number (Latest)

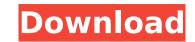

1/4

## Adobe Photoshop CS4 Crack+ With Serial Key For Windows

Sponsored By MSD, Quip is an online medical clinic that makes it quick and easy for patients to get fast and easy access to their medical record and test results. Try it free for 30 days. Click here for details. What is Photoshop? Photoshop is a raster image editor that is based on layers. At the most basic level, it's a program that lets you make "images." It is built to be able to combine, move, transform, paint, and edit layers. As a result, it is both an image-editing program and a digital photo editor. There is a learning curve and lots of features to figure out, but using Photoshop gives users the ability to create and manipulate images like very few other programs can. There are different types of layers, and each tool has a toolbox which allows users to perform multiple operations by selecting multiple tools and clicking on a single tool to perform them. The order in which you use the tools is dependent on the nature of the operation. "Based on everything we know about science and photography, you should expect to see more detail in the sky than you would expect from a still shot of the stars of the Milky Way." —Mohamed El-Amine, Adobe's senior director of Product Experience. Filters are all manner of specialized tools that create special effects. Photoshop has a great selection of filters that modify an image while keeping it true to the original. The program also has special tools for working with text and graphics, including an automatic text tool that draws basic text as you move the mouse or paint over an image. Adobe Photoshop Adobe Photoshop is the oldest of the imaging software tools. With a strong reputation, Photoshop has been the "go to" photo editing tool for photographers, web designers, graphic designers, and others. Adobe Photoshop is considered one of the industry standard programs for manipulating and manipulating digital images. It is used by photographers and graphic shapes—which users could move, scale, and rotate as a guide. It store as a guide. It store and manipulate r

## **Adobe Photoshop CS4**

We've compiled a list of the best Photoshop tools which will help you edit photographs and make them even better. Best Photoshop Tools To Edit Photos Top 5 Photoshop Tools to Edit Photos Photoshop has been a powerful and popular photo editor since it was created back in 1989. Photoshop is an awesome tool with powerful features. You can learn how to use the basic features and get the most out of Photoshop Elements with these 30 Best Photoshop Tutorials. Adobe Photoshop Elements is an alternative to the very popular professional version. It is designed to be easy to use, but powerful enough to edit practically any kind of image. Download Photoshop Elements for Windows here Photoshop Elements provides the ultimate photo editor in a way that you probably never imagined. It has practically every feature you could ever want in a photo editor and Photoshop elements is totally free to use. It is the ideal alternative to the professional version of Photoshop. Photoshop Elements provides a lot of basic photo editing features and you can find detailed help tutorials with many instructions. Use Photoshop Tools To Edit Layers Top 5 Photoshop Tools To Edit Layers Top 5 Photoshop Elements is a powerful and easy to use photo editing a critical swith many instructions. Use Photoshop Elements from your computer, mobile phone, or tablet. You can upload photos directly from your smartphone. It is an ideal, free, alternative to the professional version of Photoshop. Photoshop Tools To Edit Layers Top 5 Photoshop Tools To Edit Layers Top 5 Photoshop Elements is a newsy to use photo editory and photos editing package. This is especially true in Photoshop Elements for Windows here Photoshop Elements for Windows here Photoshop Elements for Windows here Photoshop Elements for Windows here Photoshop Elements is an easy to use graphics software package. It has tools to create, edit and manipulate layers, resize and position them, and blend them together using masks. You can create artful effects and transform areas with multiple layers. D

# Adobe Photoshop CS4 Crack Incl Product Key

a third-party tortfeasor. Consequently, the insurer cannot be held liable for any judgment against the insured because of the settlement. Western Casualty & Surety Co. v. Weitzel, 69 F.2d 826, 829 (8th Cir.1934). "[T]he word `settlement' is uniformly understood in its ordinary legal meaning to denote a compromise in a dispute rather than the act of a mere indemnifier or other intermediate party. It usually means the substitution of a smaller for a larger sum of money, or of that portion of such a sum which is agreed to be substituted, in complete satisfaction of the demand in dispute between the parties, or of those entitled thereto."... Where a liability insurer has undertaken the defense of the original tort-feasor, the initial settlement by the latter of the claim of the injured person against him is an important factor in determining whether or not the insurer may thereafter question his own insured as to the manner in which his own conduct contributed to the settlement;... the insurer must be held to have impliedly insured the liability of its insured who, in the exercise of his exclusive option, settled the claim as heave fit by rejecting the liability of his principal. Davenport, supra, at 1177-1178 (emphasis added). See also, e.g., National Casualty Co. v. Henderson, 173 F.2d 545, 547 (5th Cir.1949), where the court declared: The advector of claims and actions, such waiver does not affect the right to insure against judgments resulting from settlements. See also, e.g., Country Mut. Ins. Co. v. Employers Ins. of Wausau, 626 F.2d 647, 648 (9th Cir.1980), where the court similarly held that the insurer had no defense to its duty to defend its insured where the defense was based on a settlement endered into by the plaintiff without the insurer's knowledge: [T]he policy insured only against tort liability of the assured's alleged negligence in failing to discover the possible claim

## What's New in the Adobe Photoshop CS4?

Atrial natriuretic peptide (ANP) gene promoter activity and expression in transfected murine astrocyte cells. Astrocytes synthesize and secrete the peptide atrial natriuretic peptide (ANP), and ANP is generated through a genomic transcription by several transcription factors such as c-Jun and CREB. We report here that an ANP gene promoter-luciferase construct was expressed in murine astrocyte cells and that c-Jun and CREB were both necessary for its activity. Tuesday, December 01, 2017 You may be familiar with Mad Scientist — that's Scrooge McDuck's nephew and he's a mad scientist! But you may not be aware of one of these books that takes place in the fictional country of Rania. It's called The Adventure of the Magic Toad. It was written by Mr. Phileas Fogg. Do you have a favorite book from one of these countries? I would love to see your favorites. Post a Comment Search This Blog About Me I am the Head Librarian at the elementary school and an avid reader and book lover. I love meeting new people and connecting with others about books. I am a member of the Society of Children's Book Writers and Illustrators, the Association of Library Services to Children, National Council of Teachers of English.## Response rates for the different treatment options in three patient subgroups. Each patient was treated using the proposed treatment (wait and see), depending on the arm they were randomized to. Numbers indicate the number of patients who received the proposed treatment for their arm. TICl grades were as follows: Grade 0: no perfusion, no recanalization, no collaterals; grade 2a: partial reperfusion of MCA branches; grade 2b: complete reperfusion of both anterior and middle cerebral artery branches. Patient Subgroup

## **System Requirements:**

An internet connection is required to play the game online. The following is required to play offline: • A Full Version of The Bard's Tale IV: Barrows Deep • Intel i5-3570 3.4Ghz or higher • 6 GB RAM • At least 4GB Hard Drive Space • NVIDIA GeForce GTX 660 or ATI Radeon HD 6850 or higher The game will require around 6GB Hard Drive Space, around 1GB of RAM, and an i5-3570 3.

#### Related links:

https://whatsatienda.com/wp-content/uploads/2022/07/Photoshop 2021 Version 222-1.pdf https://mdfplus.ru/wp-content/uploads/2022/07/Photoshop\_2021.pdf https://www.parsilandtv.com/wp-content/uploads/2022/07/Adobe\_Photoshop\_2021\_Version\_2243\_Crack\_Keygen\_With\_Serial\_number\_.pdf https://parsiangroup.ca/2022/07/photoshop-cs5-hacked-license-key-2/ https://www.tarunno.com/upload/files/2022/07/yiNaRLgQrl3wrTWz5PNP\_05\_30a0336793a9c91504080e228feefa3a\_file.pdf https://www.imoc.cc/wp-content/uploads/2022/07/Adobe\_Photoshop\_CS6.pdf https://black-affluence.com/social/uploads/2022/07/PiOMgZtqiERfCNR2DeWi\_05\_a39dedf93fbb4c5904c3e86fadd651fe\_file.pdf https://inmobiliaria-soluciones-juridicas.com/2022/07/adobe-photoshop-cc-crack-keygen-with-serial-number-with-product-key-download https://scamper.com/wp-content/uploads/2022/07/wachwine.pdf https://attitude.ferttil.com/upload/files/2022/07/NVVck4MvAzf4DRCmjTfL\_05\_a39dedf93fbb4c5904c3e86fadd651fe\_file.pdf https://mentalconnect.org/wp-content/uploads/2022/07/Adobe\_Photoshop\_2022\_Version\_2302\_Download\_Latest.pdf http://galaxy7music.com/?p=49755 https://mandarinrecruitment.com/system/files/webform/shangild323.pdf https://xtc-hair.com/wp-content/uploads/2022/07/larpho.pdf https://www.reperiohumancapital.com/system/files/webform/virgtal805.pdf https://www.isfin.net/sites/isfin.com/files/webform/iterawl261.pdf https://kjvreadersbible.com/adobe-photoshop-2021-keygen-crack-setup-serial-number-full-torrent-free-download/ https://ishipslu.com/wp-content/uploads/2022/07/Photoshop Keygen Crack Setup Activation Free.pdf https://emiratesoptical.net/adobe-photoshop-2021-version-22-4-activation-activation-key-free-april-2022/ https://mandarinrecruitment.com/system/files/webform/adobe-photoshop-cc-2018-version-19\_9.pdf http://sandbox.autoatlantic.com/advert/adobe-photoshop-cs5-crack-file-only-with-serial-key/ https://www.thailand-visa-service.com/adobe-photoshop-2022-universal-keygen-incl-product-key-mac-win.html https://justproms.com/upload/files/2022/07/Bt2PEhPBLBZsuzFkli3k\_05\_dfd0e859ce4919b1ca15b195937e6143\_file.pdf https://kaalama.org/upload/files/2022/07/KJOwuuHWIq7pBjHOlUPv\_05\_30a0336793a9c91504080e228feefa3a\_file.pdf https://rerenetneymuper.wixsite.com/tradapnapho/post/photoshop-cc-2015-version-18-crack-full-version-free-download https://thebetelleafco.com/wp-content/uploads/2022/07/unckafl.pdf https://www.nbschools.org/sites/g/files/vyhlif4791/f/uploads/v2\_kindergarten\_letter\_2022-2023\_2.pdf https://trevelia.com/upload/files/2022/07/EapEYLAqhIm7VC13sQaM\_05\_30a0336793a9c91504080e228feefa3a\_file.pdf https://www.cakeresume.com/portfolios/photoshop-2022-version-23-hack-patch-pc-window https://rwix.ru/wp-content/uploads/2022/07/Adobe Photoshop 2022 Version 232 keygenexe 2022.pdf